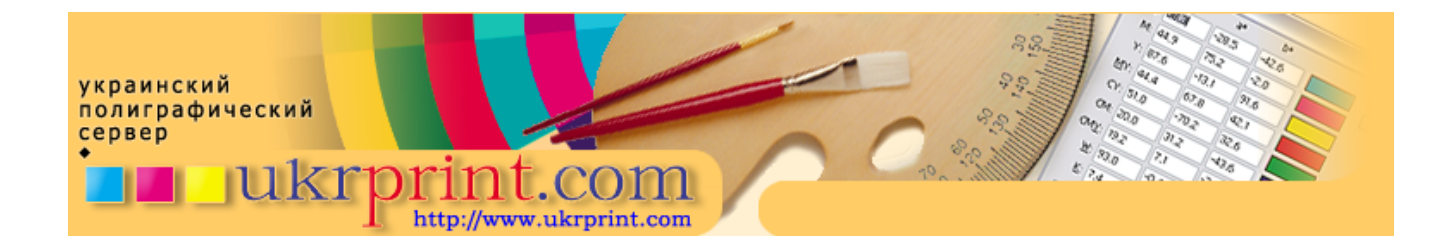

# **Теоретические основы муара**

**Евгений Кузнецов, Evgeniy.Kuznetsov@ukrprint.com** http://www.ukrprint.com

# **Введение**

Явление муара не понаслышке знакомо людям, хоть сколько - то связанным с обработкой и подготовкой изображений к печати. Муар мешает нам в реализации с виду предельно простого задания - повторного факсимильного воспроизведения ранее отпечатанного полиграфическим способом оттиска. Непосвященному может показаться, что задача максимально проста - достаточно лишь заново отсканировать оригинал, настроив сканер на крайние точки тонового диапазона изображения, и повторно отпечатать полученный после сканирования файл. Очень часто подобные задачи перед дизайнером ставит заказчик, и сильно удивляется, если дизайнер сообщает ему о непонятных трудностях подобного действия. "Вот же типография когда-то уже отпечатала, почему Вы так не можете?" - заявит он, предоставляя растровый оригинал, и требуя его увеличения раза так в два. И будет предельно уверен в своей правоте. Иногда заказчику даже кажется, что дизайнер специально усложняет и "драматизирует" обстановку, чтобы повысить собственную значимость. Однако, в действительности, возникновение муара в изображении, равно как и борьба с ним - вопрос не из числа самых легких и предсказуемых в полиграфии, и потому требует разъяснения многих, не всегда очевидных теоретических моментов. Таким образом, задача данной публикации - попытаться "помирить" заказчика и дизайнера, введя обоих в курс дела, обстоятельно рассказав о причинах появления и особенностях проявления муара, не забыв упомянуть также о доступных методах борьбы с этим явлением.

# **Причины возникновения**

Наиболее простое и лаконичное пояснение причины возникновения муара мне однажды удалось найти в одном из форумов в интернете, посвященных графике и допечатной подготовке. Для простого наглядного примера демонстрации явления муара одним участником форума было предложено приложить друг к другу две расчески со схожим шагом их зубьев, а затем посмотреть на то, как будут выглядеть промежутки между зубьями пары расчесок в этом случае. Здесь, по сути, один периодический процесс (шаг зубьев первой расчески) накладывался на другой (шаг зубьев второй расчески). В результате, чередующиеся зубья расчески и просветы между ними шли бы с некоторой периодичностью, обусловленной наложением первого и второго периодов. Не смотря на кажущуюся примитивность приведенного примера, в целом он, как нельзя лучше, демонстрирует причины возникновения муара простым и наглядным способом. Однако перед тем как читатель оторвется от дальнейшего чтения и пойдет подыскивать подходящую пару расчесок, хотелось бы привести более грамотное и правильное обоснование процесса интерференции, возникающей в результате наложения периодических структур, проявление которого мы видим при возникновении муара. Муар - это частный случай проявления явления интерференции. Вспомним общий курс физики. Вероятно, все видели простой опыт с наложением двух волновых структур со схожим периодом (обычно это демонстрируется на примере двух разделенных лучей света, полученных от одного источника). При этом в местах, где световая волна приходила в фазе с другой волной, участок был более светлым, по сравнению с участком, где световые волны оказывались в противофазе. Визуально это выглядело как периодическое чередование более светлых и более темных участков. Не смотря на то, что этот опыт обычно демонстрируется в курсе общей оптики и рассказывается на примере наложений световых волн, явление интерференции, вообще присуще любым периодическим процессам. Соответственно, любому периодическому процессу, при его наложении на другой процесс, повторяющийся с такой же частотой, или с частотой, в определенной мере кратной частоте первого процесса, свойственно вызывать интерференцию. Частный случай интерференции - муар - мы можем наблюдать при сканировании, повторном растрировании, и (не дай бог увидеть на самом деле!) - при печати наших

изображений. Таким образом, мы частично разобрались с тем, что же все-таки это такое - муар, и чем он вызван. Теперь обратимся к частным случаям его проявления и попытаемся рассмотреть, на каких стадиях создания, обработки и допечатной подготовки изображений мы можем с ним встретиться.

# **Проявление**

Проявляется муар тогда, когда его не ждешь и там, где его появление обычно было бы крайне нежелательно. В печати он проявляет себя в виде характерной, раздражающей глаз периодической структуре с некоторым периодом, обычно в виде появляющихся на различных участках изображения пятен (обычно более темных, чем изображение в этой точке). Размер и частота следования этих пятен зависит от того, чем вызван муар и какие именно периодические структуры совпали, обусловив его появление. Практически же муар мало предсказуем и во многом степень его проявления зависит от фактора "как повезет". Пятна муара раздражают, привлекая к себе внимание заказчика, подписывающего печатный лист, и обычно делают его абсолютно непригодным.

Муар может быть вызван целым рядом причин, начиная от неверного режима сканирования оригиналов, их некорректной обработкой и заканчивая неверной настройкой растрового процессора на стадии изготовления форм и самим процессом печати. Ниже мы попытаемся установить, как именно проявляет себя муар на каждой конкретной стадии обработки и изготовления изображения, а также приведем краткие рекомендации по борьбе с этим малоприятным явлением.

# **Муар при сканировании**

Хорошо, когда муар возникает и становится заметен еще на стадии сканирования изображения. Если появление муара неизбежно, хорошо, когда он проявляется на наиболее ранней стадии. Внимательный дизайнер, вовремя заметив его, приложит все усилия для его устранения. Итак, чем же вызван муар сканирования, и как с ним бороться?

Этот муар обычно возникает при сканировании ранее отрастрированных и отпечатанных стандартным типографским способом оттисков. Дело в том, что сканирование есть не что иное, как оцифровка изображения, которая происходит с некоторой частотой. Частота сканирования при этом, по сути, определяет разрешение сканирования, выражающаяся в выборках на единицу длины оригинала, обычно - дюйм (samples per inch, spi). Так как предварительно изображение было отрастрировано с некоторой частотой, то часто при сканировании, частота предварительно отрастрированного изображения и частота выборок сканера совпадают, так как оказываются либо одинаковыми, либо в какой-то мере кратными друг другу. И возникает муар: некоторые пикселы в различных, даже в однородных и одноцветных участках изображения становятся более светлыми, некоторые - наоборот, более темными. Все это повторяется с некоторой периодичностью по всему изображению, что и определяет видимый нам период муара.

Какой выход может быть в этом случае? Напрашивается вывод об изменении частоты выборок сканера. Это действительно помогает, но не всегда: дело в том, что расположение светочувствительных сенсоров в сканере от изменения разрешения сканирования не меняется. Не меняется соответственно, и частота реальных выборок сканера. Поэтому, эта рекомендация действительно помогает не всегда, а если и помогает, то только частично, несколько изменяя выраженность и период муара.

Вторым выходом может быть расфокусировка оптики сканера. Это делается для искусственного понижения резкости сканирования, чтобы сканер несколько "усреднял" значения полученного им цвета от нескольких соседних растровых точек. В результате, при относительно небольшой потере резкости по целому изображению, можно добиться практически полного устранения муара. Жаль только, что возможность ручной расфокусировки оптики сканера встречается, в основном, только на дорогих моделях барабанных сканеров. Да и выход сам по себе несколько ненормален, так как приходится частично жертвовать резкостью сканируемого оригинала (впрочем, при подавлении муара некоторая потеря резкости, к сожалению, присутствует практически всегда).

Третьим выходом является применение опций, предназначенных для подавления растра типа Descreen, присутствующих практически во всех сканирующих пакетах. Входным параметром для успешного подавления растра с использованием опции Descreen является исходная линиатура растрирования сканируемого оригинала. Здесь главное не ошибиться с указанием исходной линиатуры растрирования. Указание ошибочной линиатуры вызовет еще больший и обычно еще более трудноустранимый муар. Отрицательной стороной этого подхода является то, что в зависимости от реализации фильтра Descreen в конкретном сканирующем пакете, результаты его иногда могут быть не очень хороши, так как слишком уж много полезных деталей оригинала при сканировании теряется. Чтобы проверить,

насколько "слеп" оказывается Descreen и какое количество деталей он уничтожает, попробуйте отсканировать нормальный, четкий оригинал (даже без растровой структуры) с применением и без применения этого фильтра и сравнить полученные результаты.

Четвертым выходом является известный и достаточно широко применяющийся прием, заключающийся в повороте оригинала на 30 градусов относительно направления оси его сканирования. На чем основывается этот подход? Постараемся разобраться подробнее. Вы, вероятно, замечали, что часто при сканировании оригинала муар возникает в цветах, формируемых в основном, желтой краской? Дело в том, что при растрировании в стандартных условиях, желтой краске соответствует угол наклона растра, равный нулю (или 90) градусам. В этом случае, по сути, совпадают оси направления сканирующих выборок и пространственных линий растра, что и вызывает сильный муар в желтом канале и во всех смежных цветах, таких, как оранжевый (подробнее об углах наклона растра для разных красок будет сказано немного ниже в этой статье).

Почему же сканеровщики-практики рекомендуют поворот оригинала для сканирования, равный 30, а не 45 градусам? Дело в том, что поворот оригинала на 45 градусов вызвал бы сильный муар уже не в желтой краске, а в черной (так как стандартный угол наклона растра для этой краски составляет 45 градусов). А вот угол наклона растра в 30 градусов (при стандартных условиях растрирования) не принадлежит ни одной печатной краске. Поэтому, сканирование с этим поворотом дает наилучшие результаты, и позволяет если не устранить муар сканирования полностью, то хотя бы минимизировать его пагубное воздействие на сканируемое изображение.

Пятым выходом, вероятно, является комбинация применения всех перечисленных методов борьбы с муаром в изображениях в разумном соотношении, в комбинации с ручной "доводкой" файла в растровом редакторе. Безусловно, никакой догмы или однотипной пошаговой инструкции для сканирования всех оригиналов не существует и не может существовать в принципе. Поэтому творческий подход сканеровщика в таком деле, как сканирование без муара важен не меньше, чем способность художника-дизайнера составить правильную композицию или подобрать цветовую гамму.

#### **Муар при сканировании объектов с периодическими структурами**

Муар при сканировании изображений с периодическими структурами проявляется коварнее, чем его предшественник - муар на растровых изображениях, и может проявляться локально, лишь в некоторых участках изображения. Такой муар не всегда просто заметить, особенно, когда оператор - сканеровщик работает в режиме постоянного потока заказов и не имеет достаточного времени для надлежащего выходного контроля. Порой его можно заметить чуть ли не на пленках или даже в печати, когда чтолибо исправлять уже обычно поздно.

В чем же причина появления муара при сканировании периодических структур? Вспомним, что появление муара возникает при взаимном наложении нескольких периодических процессов. В данном случае первым периодическим процессом является, собственно, сканируемая нами периодическая структура, а во втором случае - частота выборок сканера. Сканируемая периодическая структура может быть абсолютно любой - портрет человека в рубашке с чередующимися узкими полосками, жалюзи на окнах здания, решетка радиатора автомобиля и так далее, реальных примеров может быть очень много. При сканировании, по причине дискретности самого процесса сканирования, на одну полоску рубашки, например, может приходиться 5 выборок сканера, на две последующие - по 6; на следующую - снова 5 и так далее. В результате, объекты, после сканирования будут получены разным числом пикселов, а различия в числе выборок сканера, приходящиеся на разные объекты изображения, будут следовать периодично и, соответственно, давать в результате заметную глазом периодическую структуру.

Устранение этого вида муара порой оказывается достаточно проблематичным. В большинстве случаев гораздо проще произвести повторное сканирование, изменив частоту выборок сканера. Однако это также срабатывает не всегда, о чем уже было сказано в предыдущем пункте данной статьи. Иногда даже приходится заново переснимать сюжет, так как избавиться от муара, возникающего на периодических структурах изображения, не представляется возможным. К слову, этот вид муара хорошо известен также и профессиональным кинооператорам. Обратите внимание, что на съемках различных интервью, телевизионные ведущие и гости в студии обычно не надевают пеструю полосатую одежду, структура которых иногда чревата возникновением раздражающего мерцания в кадре.

Бороться с муаром, который возникает на периодических структурах, достаточно трудно. Порой единственным выходом из положения в особо тяжелых случаях является повторное сканирование оригинала. Также, имеющийся растровый файл, содержащий участки с периодическими структурами, крайне не рекомендуется масштабировать или трансформировать, равно как и проводить его ресемплинг (подробнее об этом читайте в следующем пункте статьи).

Думаю, что любой оператор-сканеровщик в своей работе встречался со сканированием слайдов, содержащих различные фотообъекты - продукты той или иной компании, всевозможные бутылки с прохладительными (и не только) напитками и т.п. Интересным случаем локального муара (который, правда, возникает по причинам, описанным в предыдущем разделе этой статьи) является муар на этикетках этих изделий, возникающий по причине присутствия на них полиграфического растра. Фотограф, постаравшись сделать свою работу качественно, обычно фотографирует сюжет с хорошей резкостью (что от него и ожидали), сохраняя кроме всех деталей сюжета, в том числе и полиграфический растр на этикетках фотографируемых им изделий.

#### **Муар при масштабировании изображения или после его ресемплинга**

Муар при масштабировании и после ресемплинга изображения не вызван ни особенностями режима предыдущей растеризации изображения, ни ошибкой дизайнера или неверным режимом его сканирования. В принципе, и проявляется он несколько иначе, и вредит изображению в несколько меньшей степени, чем, например, муар, полученный после сканирования растрового оригинала. Думаю, любой из пользователей одного из распространенных редакторов для растровой графики наподобие Adobe Photoshop встречался с ситуацией, когда при экранном просмотре изображения, в зависимости от масштаба его просмотра, можно было наблюдать периодические структуры, похожие на муар. Более выраженные они обычно были при масштабах типа 66,7%, 33,3%, 16,7%, и менее выраженные при масштабах 50%, 25%, 12,5% и подобных им. Обычно полностью отсутствовал такой муар при просмотре изображения в режиме "один пиксел изображения - один пиксел на экране", то есть в масштабе 100%. Экранный муар связан с тем, что графический редактор отображает файл с некоторым уменьшением, просто показывая каждый второй, третий или четвертый пиксел всего изображения, временно отбрасывая остальные. Нечто подобное происходит при масштабировании изображения или изменении его разрешения, только лишние пикселы полностью устраняются растровым редактором, в соответствии с выбранным пользователем механизмом интерполяции. Муар обычно не возникает в тех случаях, когда новый размер изображения кратен на некоторое целое число раз относительно исходного размера изображения, например при его 200 - процентном увеличении или 50-процентном уменьшении. В случаях, если выходной масштаб отличается от исходного на дробное число раз, растровый редактор при изменении габаритов картинки вынужден выбрасывать то одно, то другое число строк или столбцов пикселов изображения. В результате, после масштабирования мы можем получить в изображении некое подобие муара, который проявится в первую очередь, на геометрически правильных объектах, периодических структурах и подобных участках.

Если изменение размеров изображения или смена его разрешения в пикселах на дюйм дает на выходе периодические структуры, то практических выходов можно предложить несколько:

**Выход №1.** Не проводить ресемплинг изображения вовсе, производя сканирование в масштабе одинк-одному с тем же разрешением, с которым необходимо подавать файл для печати.

**Выход №2.** Сменить использованный по умолчанию режим интерполяции картинки, принятый в графическом редакторе, на альтернативный. Например, если у вас в графическом редакторе типа Photoshop установлен метод интерполяции Nearest Neighbour, попробуйте Bicubic, и наоборот. Хотя выход №1, как правило, в целом гарантирует лучший результат.

**Выход №3.** Если два предложенных варианта не помогли решить Вашу проблему, попробуйте масштабировать Ваше изображение на значение, кратное его первоначальному значению, например на 50 или 25 процентов.

#### **Муар при повторном растрировании файла**

Возникновение муара при повторном растрировании файла обусловлен тем, что частота повторного растрирования совпала с частотой его первичного растрирования. Проявляется в графических файлах этот вид муара обычно только в случаях, когда "старый" растр от первого растрирования не был устранен или был устранен не полностью. Для устранения муара повторного растрирования можно порекомендовать несколько подходов. Во-первых, можно попытаться изменить частоту повторного растрирования (например, установить 133 lpi вместо исходных 175). Во-вторых, попытаться отрастрировать файл с применением растров другого типа (например, стохастических). Во втором случае отсутствие муара будет обусловлено тем, что повторный растр не является периодическим способом растрирования по своей природе, следовательно, первичный период растрирования не совпадет с отсутствующим вторичным.

Однако, наиболее правильное решение в данном случае, конечно же, устранение периодической структуры в отсканированном файле, и только затем - его растрирование с привычными для Ваших условий производства параметрами.

Следующие несколько пунктов статьи поясняют, почему при использовании традиционных амплитудномодулированных растров возникает так много проблем с муаром, и упоминается ряд технологий, помогающих минимизировать его на всех стадиях формирования растра.

#### Про неизбежность проявления муара при регулярном растрировании

Самое неприятное, что при использовании общепринятого в полиграфической индустрии амплитудномодулированного (AM) растра вероятность возникновения муара достаточно высока. Это выставляет АМ - растры не в лучшем свете, по сравнению с нерегулярными (стохастическими) методами растрирования. Но поскольку у стохастики проблем не меньше, чем у традиционных растров, на это приходится "закрывать глаза" и находить обходные пути, позволяющие минимизировать пагубное его влияние на изображение.

Почему АМ - растры так подвержены возникновению муара? Дело в том, что в этих способах растрирования, в отличие от стохастических, присутствуют постоянные периодические величины, такие как число растровых элементов на единицу длины (линиатура), упорядоченность растровых точек относительно друг друга в каждой краске и между ними (определяется углом наклона растра и структурой растровой розетки) и так далее. Изменяемым (модулируемым) параметром в этих растрах является размер растровой точки (амплитуда), а все остальное остается константой. Периодичность АМ растров и определяет то, что при наложении на их собственный период различных периодических процессов (сканирование, повторное растрирование и т.д.), становится возможно появление интерференционных картин, проявляющихся в виде муара.

# Муар и угол наклона растра 0 градусов

Все мы любим замечательные приморские города, в которые нам порой удается приехать и отдохнуть от трудов наших непосильных, после целого года тяжелых производственных будней. Кроме солнца, моря, загорелых женщин, общей атмосферы отдыха и столь желанной праздной жизни, вероятно, многие замечали особую планировку улиц большинства из этих городов. Большинству улочек этих городов и домам, выстроенным вдоль этих улочек, присущ простейший квадратно-гнездовой способ планировки. Улицы прямые и почти не извилистые, В этом подходе есть одно преимущество: приезжие не смогут заблудиться в таком городе даже при большом на то желании. Одна из дорог их выведет либо к морю, либо к вокзалу, и чтобы сменить направление движения, достаточно подойти к одному из перекрестков и повернуть в нужную сторону. Улицы не будут петлять и уводить нас за собой за поворот, дабы сбить с нужного пути. Но оставим рассуждения о дорогах, уводящих нас за собой Толкиеновскому герою - Бильбо Бэггинсу из его замечательного произведения-трилогии "Властелин колец", а приморскую романтику - нашему столь долгожданному летнему отпуску. Важно то, что планировка улиц квадратно - гнездовым способом как нельзя лучше визуально демонстрирует нам то, как выглядит рисунок после стадии растрового процессора, отрастрированный с углом наклона растра, равным 0 градусов (стандартный угол, использующийся для желтой краски). Растровые точки выстраиваются в ровные ряды, действительно расположенные квадратно-гнездовым способом. Но если в приморских городах такая планировка улиц идет на руку приезжим, то в случае нашего изображения, такая геометрия взаимного расположения растровых точек скорее вредна, чем полезна. Чтобы понять здесь, что есть вред, давайте разберемся, что есть полиграфический растр. Растр дискретная структура, существующая для того, чтобы печатающее устройство, будь то принтер или печатная машина, могли наносить печатную краску разным количеством на единицу площади запечатываемой поверхности, создавая эффект наличия в изображении полутонов. Дискретная структура растра, даже при высокой линиатуре визуально разбивает изображение на отдельные растровые объекты, мешая людям с высокой остротой зрения (читай - капризным заказчикам полиграфической продукции и всем урожденным критикам по своей натуре) рассматривать изображение, как непрерывное и фотографическое. Растровые точки в рамках одной краски, при использовании различных углов наклона растра, образуют визуально заметные пространственные линии (хорошо заметные, в основном, лишь на цветоделенных плоскостях, например, в RIP или уже на фотоформах или готовых печатных формах). Это частично объясняет почему, например, для разных красок используются стандартизированные (и различные) углы наклона растра. Первая причина использования фиксированных углов наклона растра для соответствующих красок в том, что разные

краски по-разному влияют на формирование изображения. Например, для черной краски, как наиболее оптически более плотной, чем все остальные краски, используется угол наклона растра, равный 45 градусам. Дело в том, что особенностью человеческого зрения есть его визуальнопсихологическая "привязка" к геометрически правильным структурам, расположенным под углом в 0 или 90 градусов по отношению к рассматриваемому изображению. И если полиграфический растр, использованный для этого, создавал бы такие линии с использованием плотной и контрастной краски, вы бы с трудом могли бы разобрать, что же, собственно, изображено на картинке, так как раздражающие глаз линии растра просто не давали бы нам сконцентрироваться на самом сюжете.

Именно поэтому для наиболее контрастной и оптически более плотной краски, использующейся при стандартном полиграфическом производстве - черной - выбран и повсеместно используется стандартный угол в 45 градусов. Значение в 45 градусов выбрано как равноудаленное значение от пресловутых осей в 0 и 90 градусов. Считается, что именно при этом угле наклона растра его пространственные лини, формирующиеся из отдельных растровых точек, наименее отвлекают наблюдателя от созерцания предоставленного ему сюжета.

Однако, угол наклона растра в 0 градусов существует и повсеместно используется (не зря мы вспомнили домики в приморских городах). Не смотря на то, что потенциально этот угол наклона растра может вызывать "психологическую привязку" зрения к растровой структуре изображения, вспомним, что угол этот используется для желтой краски - наименее контрастной и оптически плотной изо всех других, применяющихся внутри нашего изображения. Любая растровая структура, находящаяся в этой краске, остается практически незаметной для наших глаз. Эта структура, однако, хорошо видна на фотоформах или печатных формах, о чем хорошо знают полиграфисты - профессионалы, иногда даже проверяющие правильность режима проведенного цветоделения и назначенных углов растров по одной желтой фотоформе. Однако, как только мы используем вместо желтой какой-либо другой цвет, значительно более темный, чем желтый (например, отпечатаем желтую форму с использованием заказной, темно-оранжевой краски), этот коварный угол наклона растра в 0 градусов вновь о себе напомнит появлением в изображении периодической структуры. Отсюда вывод: угол наклона растра в 0 градусов всегда создает раздражающую глаз периодическую структуру, но другого, "свободного" угла среди четырех стандартных в 15, 75, 0 и 45 градусов, к сожалению, нет. Поэтому, "посыпая голову пеплом", оставляем этот угол для желтой краски и учитываем то, что в печати в ней "все равно ничего не будет видно".

Ниже тестовое изображение было отрастрировано с углами наклона растра 0 и 45 градусов. Для пущего академического эффекта при растеризации изображения была выбрана достаточно низкая линиатура. Обратите внимание на визуальное восприятие изображения с разными углами наклона растровых точек и выберите то, которое, по-вашему, меньше разбито дискретностью растровой структуры. А после принятия решения поверните полосу на 45 градусов и проведите повторную оценку.

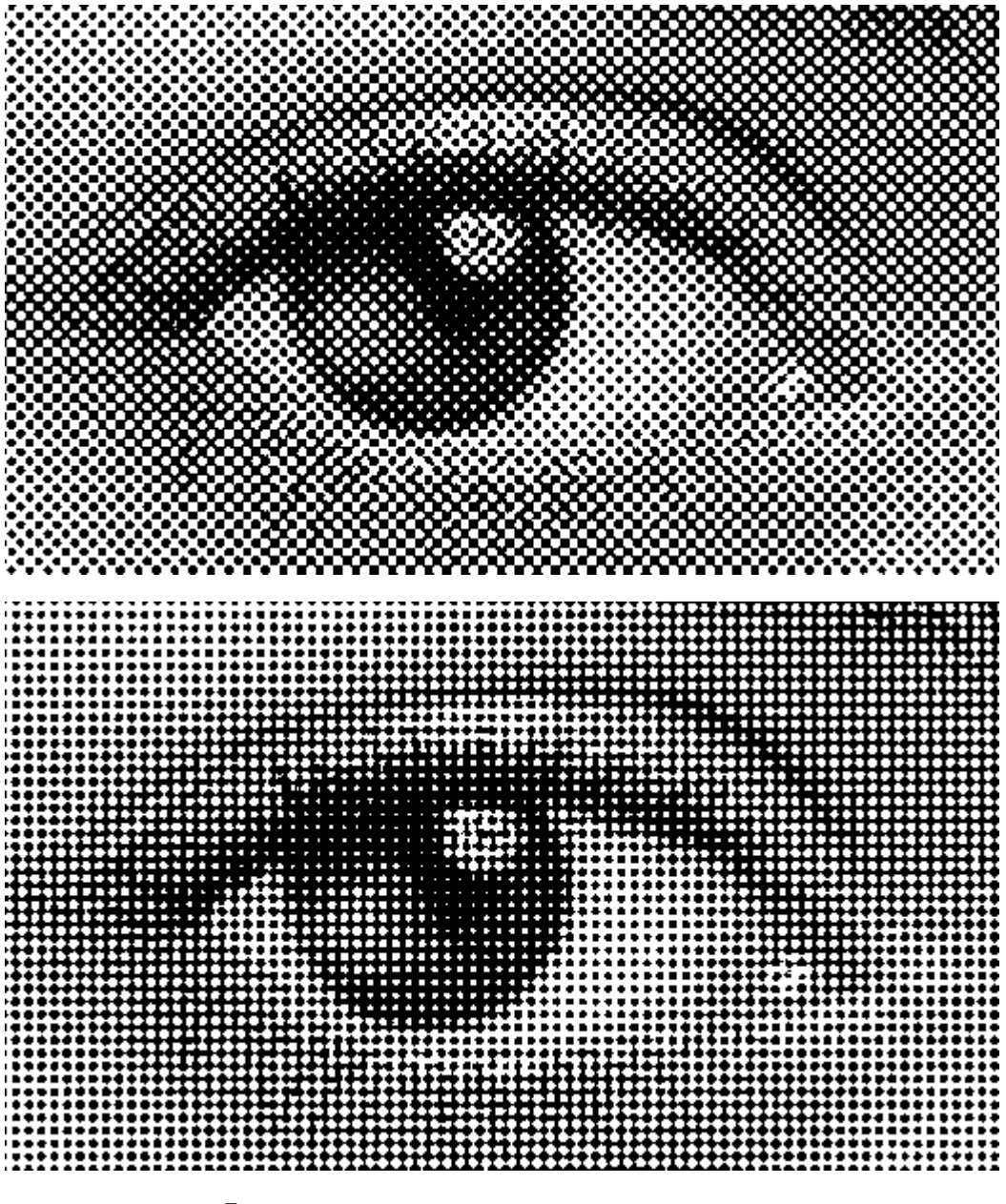

*Пример влияния угла наклона растра на зрительное восприятие изображения. На рисунках представлены 2 изображения с углами растрирования 45 и 0 градусов соответственно.*

**Вывод №1.** Не меняйте углы наклона растра без четкого понимания того, что вы, собственно, делаете.

**Вывод №2.** Не меняйте углы наклона растра между собой безо всякой на то необходимости. Например, обменяв углы для желтой и черной красок, вы, скорее всего, получите сильно выраженную периодическую структуру, очень похожую на муар.

**Вывод №3.** Не используйте для любых заказных красок угол наклона растра, равный нулю. Единственный случай, когда это возможно - заказная краска является такой же оптически светлой, как желтая краска, или же краска будет присутствовать на форме только в виде плашечных участков, не разбитых растровой структурой.

#### **Девиация по линиатурам при желтой краске и значение использования девиации линиатуры**

Так как регулярные растры потенциально могут вызвать муар, то на практике применяются всевозможные опции растрирования, позволяющие в определенной степени минимизировать видимый муар. Один из таких способов - это технология изменения линиатуры растрирования для красок, растрирующихся под углом наклона растра 0 градусов (обычно это желтая краска). Например, в RIP-ах фирмы Harlequin эта возможность находится в опциях HPS (Harlequin Precision Screening), и называется Zero Degrees Frequency Adjustment. На приведенном ниже рисунке соответствующая опция HPS выделена красным цветом.

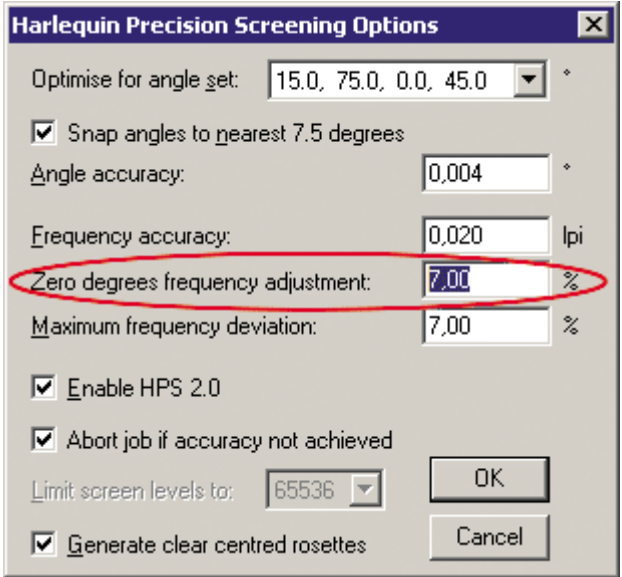

Harlequin Precision Screening Options

Эта опция позволяет установить девиацию по линиатуре растрирования для всех красок, проходящих растрирование с нулевым углом наклона растра. При традиционном методе растрирования, с этим углом наклона идет желтая краска (причины использования этого угла были указаны выше). Изменения по частоте ее растрирования делается, как Вы, вероятно, уже догадались, для минимизации проявления видимого муара. Механизм растрирования, таким образом, состоит в следующем. Для всех красок, присутствующих в цветоделении, по умолчанию используется одна и та же рабочая частота растрирования (Screening Frequency). Для желтой же краски она несколько модифицируется, что позволяет устранить возможность появления муара, возникающего в некоторых случаях при наложении четырех красок.

Изменение линиатуры (frequency deviation) не производится в очень больших диапазонах, и обычно производится в пределах от 5 до 10 процентов относительно базовой линиатуры, использующейся для остальных красок. Возможно как увеличение линиатуры желтой краски, так и ее уменьшение в этих же пределах. Например, в приведенном окне, присутствующем в растровом процессоре Express RIP фирмы Harlequin, пользователю предложено использовать 7-процентную девиацию по линиатуре желтой краски. В данном случае, линиатура, использованная для желтой краски, будет увеличена, по сравнению с базовой линиатурой, использованной для остальных красок. Для уменьшения линиатуры желтой краски в качестве аргумента поля Zero degrees frequency adjustment необходимо задание отрицательного значения. Одновременно пользователю предлагается ограничить пределы возможной девиации изменения линиатуры установкой соответствующего значения в поде Maximum Frequency Deviation. Как уже было сказано выше, разумным ограничивающим фактором в данном случае можно указать число в пределах от 5 до 10 процентов.

# **RV - растрирование и SuperCell - растрирование**

Традиционный метод формирования растровых точек растровым процессором (RIP), который применялся в RIP самого старого образца - так называемый метод RV (Real Value) подразумевает формирование одной полутоновой растровой ячейки, состоящей из одной растровой точки, на основе реальной плотности исходного изображения, в месте формирования этой ячейки. И хотя этот механизм наиболее прост, однако, в некоторых случаях такой безусловный способ формирования растра

оказывается недостаточно точным и "аккуратным", в результате чего отрастрированная полоса потенциально может быть подвержена муару. Поэтому одной из улучшенных технологий растрирования, использующейся в реально применяющихся полиграфических растрах, является способ растрирования изображений с использованием технологии суперячейки (SuperCell). В случае использования этого метода растрирования формирование растровых точек происходит по тем же самым законам, что и при традиционном растрировании, но в дополнение к этому, в соответствии с настройками RIP, группы из нескольких растровых точек подвергаются дополнительному анализу растрирующего модуля RIP. В целом, такой подход позволяет минимизировать возможный муар в изображении, обусловленный использованным методом растрирования, обеспечивая формирование более точного и аккуратного растра. В целом, чем больше памяти выделяется под одну суперячейку, тем более тщательно и точно RIP формирует растровые элементы, попадающие в ее область. Однако при этом растет потребность растрового процессора в используемых им ресурсах. Поэтому растеризация полосы с помощью механизмов растрирования, поддерживающих технологию суперячейки, в целом проводится несколько дольше, чем при использовании безусловных методов растрирования.

Технология SuperCell применяется в большом числе полиграфических растров, например в таких, как Advanced Harlequin Precision Screening (aHPS), или HighQuality advanced Harlequin Precision Screening (HQaHPS), и во многих других.

# Муар при печати

Если исключить появление муара в печати, обусловленного плохим состоянием печатной машины, то муар на этой стадии может быть вызван какими-либо катастрофическими ошибками предыдущих технологических процессов. Например, он может возникнуть, если несколько накладывающихся красок были получены с использованием одного и того же угла наклона растра, или же в случае, если печатник банально перепутал формы и, например, отпечатал желтую краску на красной секции (красной краской, соответственно). С другой стороны, чаще всего муар, возникающий в печати - это невыявленная вовремя ошибка предшествующих печати допечатных процессов.

Кроме того, муар на стадии печати может возникать при использовании различных текстурированных запечатываемых материалов. Обычно степень выраженности этого муара зависит только от текстуры материала, и это также нужно учитывать при его подборе.

# Где не бывает муара

По законам жанра, муар не возникает там, где не происходит наложения периодических структур. Например, вы смело можете печатать 2 краски с использованием одного и того же угла наклона растра для каждой из них. Но лишь в том случае, если не происходит печать этих красок в наложении, или же в том случае, если пересекаются их плашечные участки, где краска закатывается сплошным слоем, без разбиения изображения растром, который, как вы знаете, является процессом периодическим. У Вас скорее всего не возникнет муара сканирования, если вы оцифровываете оригинал, полученный нерегулярными (стохастическими) методами растрирования.

Для устранения муара существует целый ряд программных средств, позволяющих устранить муар или максимально минимизировать его, обычно частично пожертвовав общей резкостью оригинала. Практических советов по устранению муара программными средствами растровых редакторов много как в прессе, так и на просторах сети Интернет, по этой причине в рамках данной статьи они не приводятся.

Статья впервые опубликована в журнале "Палитра Друку" в июне-июле 2003 года.